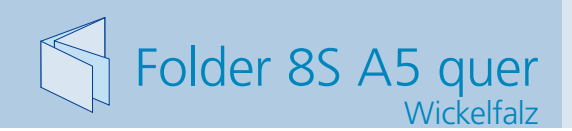

**848 x 158 mm 838 x 148 mm**

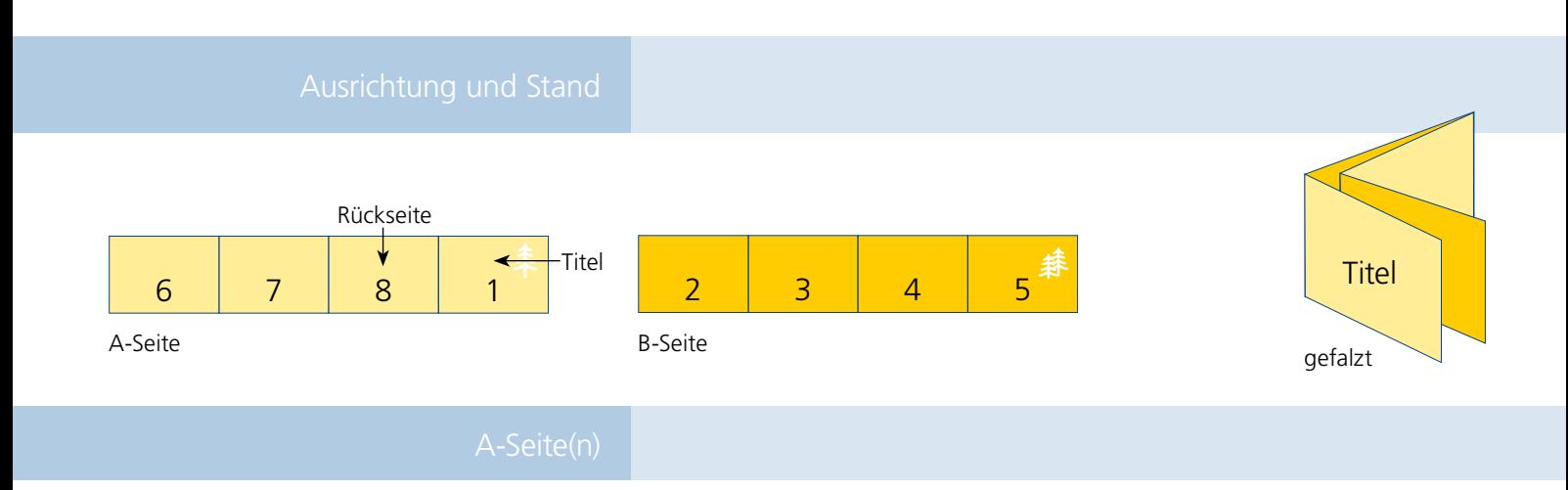

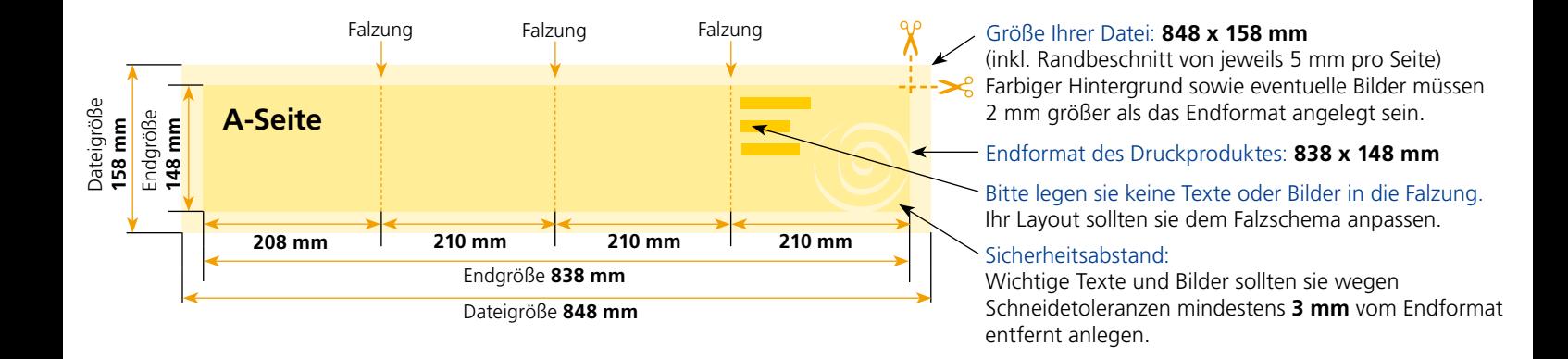

## B-Seite(n)

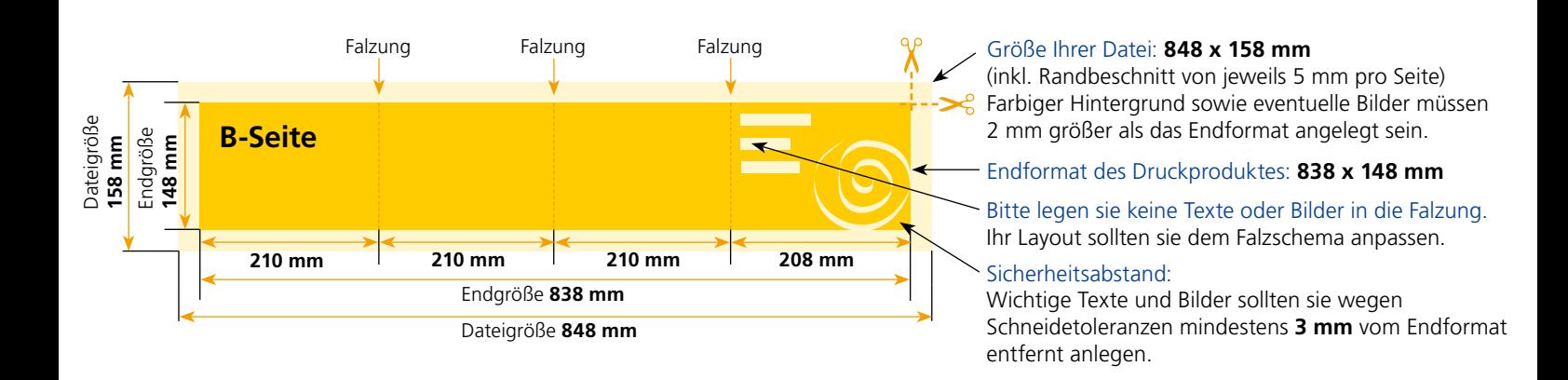

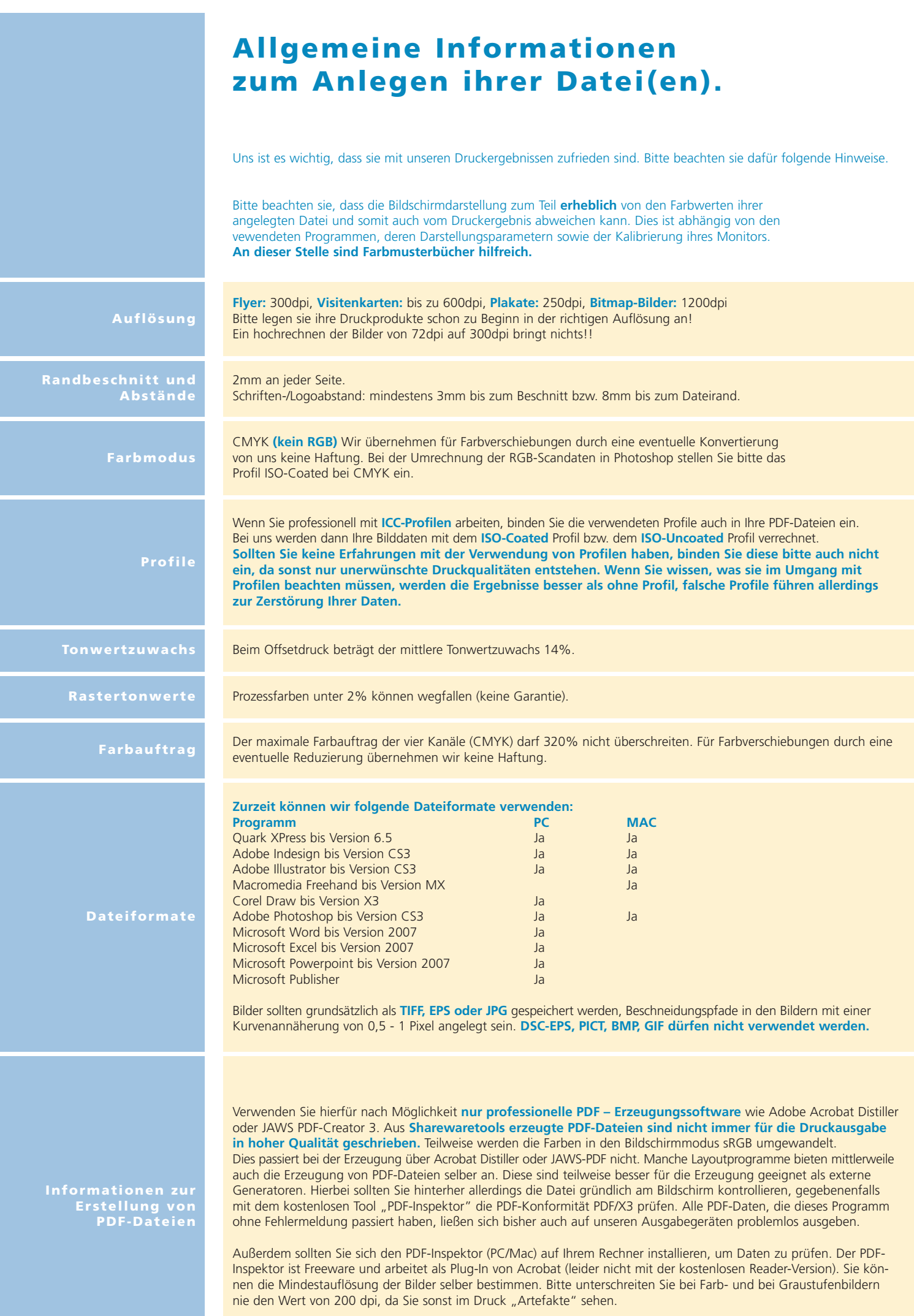